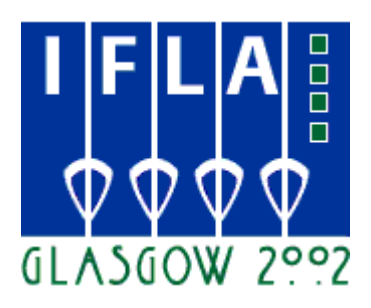

# **68th IFLA Council and General Conference August 18-24, 2002**

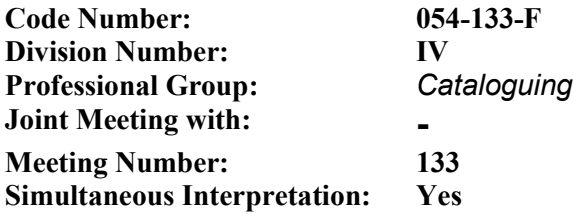

**Compte rendu d'une réussite : le projet AustLit (Australian Literature Gateway) d'implémentation des modèles événementiels FRBR et INDECS quelles implications pour d'autres implémentations des FRBR ?**

#### [http://www.austlit.edu.au](http://www.austlit.edu.au/)

## **Marie-Louise Ayres**

Chef de projet, AustLit : Australian Literature Gateway 1999-2002 University of New South Wales at the Australian Defence Force Academy Chef de projet, MusicAustralia, 2002- National Library of Australia

# **Kerry Kilner**

Chef de projet, AustLit 2002- ; Responsable de contenu, 1999-2002 University of Queensland

# **Kent Fitch**

Développeur Project Computing Pty Ltd

# **Annette Scarvell**

Responsable de contenu, University of New South Wales at the Australian Defence Force Academy

## *Abstract:*

*Cette intervention traite de la première implémentation majeure de deux nouveaux modèles de catalogage d'une grande importance : le modèle FRBR (Functional Requirements for Bibliographic Records — Spécifications fonctionnelles des notices bibliographiques) élaboré par l'IFLA, et la modélisation événementielle (INDECS et Harmony). Nous aborderons sommairement les processus de prise de décision qui nous ont amenés à adopter ces modèles, et nous donnerons les contours du processus d'implémentation, les bénéfices qui en ont découlé, les problèmes d'ordre pratique et d'ordre conceptuel que nous avons rencontrés au cours de cette implémentation, ainsi que quelques remarques sur l'avenir de ces modèles dans le monde des bibliothèques et le monde de l'information. Les FRBR ont été publiés en 1998, et ont été largement accueillis comme porteurs d'un bon modèle conceptuel pour une nouvelle génération de notices bibliographiques qui enregistrent et présentent l'histoire éditoriale des ressources informationnelles. La Conférence sur le catalogage organisée par la Bibliothèque du Congrès en 2000 comportait plusieurs interventions sur la nécessité d'introduire des « modèles événementiels » dans le catalogage. Les FRBR et la modélisation événementielle constituent de puissants outils pour la présentation des informations bibliographiques et autres dans un environnement contextuel riche. L'implémentation de ces modèles n'est pas sans lancer des défis mais elle est réalisable et s'avère être d'un bon rapport coût-efficacité ; les professionnels peuvent y trouver de nombreux avantages et bien des fournisseurs d'information devraient s'y intéresser de près. Mots-clés :*

*Littérature australienne ; FRBR ; Bases de données en littérature ; Portails thématiques ; XML.*

#### **Introduction**

l

Le modèle *Functional Requirements for Bibliographic Records (FRBR —* Spécifications fonctionnelles des notices bibliographiques)<sup>1</sup> de la Fédération internationale des associations de bibliothécaires et de bibliothèques a beaucoup apporté à l'approche théorique de la description bibliographique et des directions dans lesquelles il faudrait repenser la description bibliographique à l'ère d'Internet. Ce modèle a également fait l'objet de commentaires nourris et de plus en en plus nombreux<sup>[2](#page-1-1)</sup> ainsi que de propositions d'améliorations. Le présent document décrit l'expérience d'un petit groupe de personnes qui ont choisi d'implémenter et d'étendre le modèle FRBR parce qu'il convenait particulièrement bien aux besoins propres à un corpus de textes littéraires. AustLit : the Australian Literature Gateway (le Portail de la littérature australienne), un service de recherche de ressources sur le Web consacré aux écrivains australiens et à l'écriture australienne, constitue l'aboutissement d'une collaboration entre huit universités australiennes, dont chacune avait élaboré des bases de données biographiques et bibliographiques spécialisées mais non normalisées<sup>3</sup>, et la

<span id="page-1-0"></span><sup>1</sup> IFLA Study Group on the Functional Requirements for Bibliographic Records, *Functional Requirements for Bibliographic Records: Final Report,* approuvé par le Comité permanent de la Section de catalogage de l'IFLA en 1997, et publié chez K. G. Saur, Munich, 1998. Le modèle est disponible à l'adresse <u>http://www.ifla.org/VII/s13/FRBR/FRBR.pdf</u> (version intégrale) et http://www.ifla.org/VII/s13/FRBR/FRBR.htm (sans tableaux ni schémas).

<span id="page-1-1"></span><sup>&</sup>lt;sup>2</sup> Patrick Le Bœuf, de la Bibliothèque nationale de France, s'est récemment engagé à fournir une bibliographie sur les FRBR, qui constituera une ressource très précieuse pour les professionnels. Dans son récent article « FRBR and Further », *Cataloging and Classification Quarterly,* vol. 32(4) 2001, il remarque qu'en 2001 il y avait un très grand nombre de documents relatifs aux FRBR sur Internet, et que la même année paraissait une monographie entière qui leur était consacrée. Le thème des FRBR a également souvent été abordé au cours de conférences importantes, dont la Bicentennial Conference on Bibliographic Control in the New Millennium, qui s'est tenue dans les murs de la Bibliothèque du Congrès en novembre 2000, et le tout récent séminaire 2002 du European Library Automation Group (voir http://www.ifnet.it/elag2002/papers.html).

<span id="page-1-2"></span><sup>3</sup> The University of New South Wales at the Australian Defence Force Academy (pilote du projet), University of Queensland, University of Sidney, University of Western Australia, University of Canberra and Monash, Flinders and Deakin Universities.

<span id="page-2-6"></span>National Library of Australia<sup>4</sup>, avec le soutien financier de l'Australian Research Council<sup>[5](#page-2-1)</sup> en 2000, 2001 et 2002<sup>6</sup>.

Le développement de l'infrastructure technique d'AustLit a commencé en mai 2001, et en octobre 2002 — soit moins de 18 mois plus tard — le service AustLit était mis à la disposition du public, d'abord gratuitement à titre d'essai, puis à partir de janvier 2002 sous forme d'un service par abonnement entièrement fonctionnel, mettant gratuitement à la disposition de tous une partie de ses informations sur les auteurs<sup>[7](#page-2-3)</sup>.

#### **Choix et extension des modèles**

l

Comme l'équipe de développement d'AustLit accordait une importance toute particulière à la représentation de l'histoire éditoriale des œuvres, la découverte du modèle FRBR élaboré par l'IFLA en 199[8](#page-2-4) a suscité son enthousiasme<sup>8</sup>.

Comme le savent bien les passionnés des FRBR, ce modèle s'articule autour des concepts suivants :

- L'Œuvre : concept abstrait (par exemple, l'idée du roman *Voss* de Patrick White) ;
- L'Expression : réalisation de l'Œuvre (par exemple, la version originale du roman de White en anglais, ou sa traduction en allemand par John Stickforth) ;
- La Manifestation : une matérialisation spécifique de l'Expression (par exemple, l'édition de la traduction allemande par Stickforth du roman *Voss* de Patrick White en 1958 chez Kiepenheuer & Witsch) :
- $\bullet$  L'Item<sup>9</sup>: un exemplaire sur les rayonnages d'une bibliothèque (par exemple, l'exemplaire conservé à la National Library of Australia de l'édition de la traduction allemande par Stickforth du roman *Voss* de Patrick White en 1958 chez Kiepenheuer & Witsch).

AustLit a en outre enrichi d'éléments de « modélisation événementielle » le modèle de description bibliographique FRBR :

- Les Œuvres sont dotées d'un événement **création**
- Les Expressions sont dotées d'un événement **réalisation**
- Les Manifestations sont dotées d'un événement **matérialisation**

Les Œuvres peuvent être exprimées une ou plusieurs fois, les Expressions peuvent se manifester une ou plusieurs fois<sup>10</sup>, et les Manifestations peuvent déboucher sur un ou plusieurs items. Dans le modèle

<span id="page-2-0"></span><sup>4</sup> AustLit coopère avec un certain nombre de services de la National Library of Australia, dont la National Bibliographic Database pour les données d'exemplaires, PictureAustralia pour les photographies d'auteurs, et le Register of Australian Archives and Manuscripts pour les exemplaires d'archives.

<span id="page-2-1"></span><sup>5</sup> Les subventions de l'Australian Research Council se sont élevées approximativement à un tiers du montant total de l'opération ; les universités partenaires ont fourni un autre tiers en budget dédié; l'ensemble des partenaires ont fourni le tiers restant en ressources matérielles et humaines.

<span id="page-2-2"></span><sup>6</sup> On trouvera ailleurs une description détaillée de la genèse du projet, de la décision d'adopter le modèle FRBR et des premiers résultats, dans les articles pour la conférence Digital Resources for Research in the Humanities qui s'est tenue à Sydney, Australie, en octobre 2201: http://setis.library.usyd.edu.au/drrh2001/papers/ayres.pdf.

<span id="page-2-3"></span><sup>7</sup> Voir http://www.austlit.edu.au/browse pour des informations gratuites sur plus de 1500 auteurs recensés dans AustLit.

<span id="page-2-4"></span><sup>8</sup> AustLit a une dette éternelle envers Judith Pearce, directeur des services Web à la National Library, pour lui avoir indiqué cette piste.

<span id="page-2-5"></span><sup>9</sup> On remarquera qu'étant un Portail thématique et non un établissement détenteur, AustLit ne s'intéresse que de très loin au niveau « Item » du modèle FRBR. Bien que l'infrastructure permette au personnel de saisir des informations relatives à des exemplaires rares ou uniques et de les localiser, cela demeure exceptionnel. Dans AustLit, les informations relatives au niveau de l'item sont disponibles principalement au moyen d'une recherche dans les données locales de la National Bibliographic Database.

<sup>&</sup>lt;sup>10</sup> De récents commentaires ont mis en évidence qu'il fallait admettre que des expressions peuvent susciter d'autres expressions. C'est peut-être dans le domaine de la musique que cela apparaît le plus nettement, mais il peut également arriver, par exemple, qu'une traduction donne lieu à une seconde

AustLit, les entités Œuvre, Expression et Manifestation ont toutes des attributs, et les **événements** Création, Réalisation et Matérialisation ont tous des **attributs.** AustLit a en outre enrichi le modèle du concept de SuperŒuvre, comme l'avaient proposé un certain nombre de commentateurs des FRBR<sup>11</sup>.

L'extension la plus importante qu'AustLit ait apportée au modèle FRBR<sup>12</sup> réside peut-être dans la manière de représenter les agents (auteurs et collectivités). Alors que le modèle FRBR et ses commentateurs peinent à mettre en avant le besoin de fournir une information sur le rôle des agents en relation avec les œuvres, les expressions, les manifestations et les items, AustLit comporte aussi :

- Des événements Naissance et Mort (ou création et cessation) pour les auteurs et les collectivités, avec des attributs de date et de lieu pour ces événements ;
- Des événements d'obtention d'un prix littéraire (information prise à la fois des notices d'agent et d'œuvre, et affichée dans tous les cas sur la notice d'agent) avec des attributs de nom du prix, de date et de lieu ;
- Des attributs de sexe, de nationalité et d'appartenance culturelle (lorsque celle-ci est revendiquée par l'auteur lui-même)
- Des événements d'arrivée en Australie avec les attributs de date correspondants ;
- Des attributs d'utilisation d'autres noms (pour naviguer entre les pseudonymes et autres cas de noms multiples) ;
- Des attributs de données locales d'archivage<sup>13</sup>.

#### **Implémentation : construction de la base de données**

Une fois spécifiées les fonctionnalités voulues, il était clair qu'il nous fallait construire notre propre système plutôt qu'en acheter un tout fait : actuellement on ne trouve pas sur le marché de système qui soutienne tous les modèles de données, ou qui soutienne la complexité des notions de relations des Topic maps<sup>14</sup> dans la conception des bases de données. Toutes les entités d'AustLit, y compris les événements et les attributs, sont des **sujets** (*topics),* et les relations entre ces entités sont également des sujets : le Portail AustLit comporte plus de 3,3 millions de sujets. Les documents fondamentaux qui nous ont servi à élaborer notre système maison sont mis à la disposition de tous sur notre site Web<sup>15</sup>.

Bien que les sujets et leurs relations soient engrangés dans des tables de bases de données relationnelles classiques (mais plus normalisées qu'il n'est de coutume), le système convertit les données dans un format XML commun à une phase initiale d'extraction. À partir de ce format XML commun, l'information est transcodée dans le format d'extraction finale voulu (normalement HTML) en utilisant XSL (eXtensible Stylesheet Language). La représentation en XML contient suffisamment d'informations pour générer d'autres encodages tels que MARC ou pour enrichir les fichiers HTML

<span id="page-3-3"></span><sup>14</sup> Voir http://www.infoloom.com/tmsample/bie0.htm.

-

traduction sans que la version originale ait été consultée. Patrick Le Bœuf donne un résumé de ces propositions dans son article "FRBR and further", Cataloging and Classification Quarterly, vol. 32(4) 2001, pp. 15-52, voir notamment pp. 19-20. L'auteur du présent article a récemment eu l'occasion de constater ce fait, en cherchant à conceptualiser les relations qui existent entre des pièces musicales sur feuilles (il s'agit souvent d'expressions divergentes des œuvres) et des enregistrements sonores de ces pièces musicales.

<span id="page-3-0"></span><sup>11</sup> Voir le résumé de ces propositions par Le Bœuf, p. 24. La SuperŒuvre d'AustLit qui regroupe le roman *Voss* et l'opéra *Voss* constitue un exemple de ce concept.

<span id="page-3-1"></span><sup>12</sup> Outre les extensions dont il est question ici, AustLit classe les œuvres selon une typologie à trois étages (Typedoeuvre, Typedeforme et Typedegenre), et met les œuvres, expressions et manifestations en relation avec des prix littéraires.

<span id="page-3-2"></span><sup>13</sup> Pour des exemples, voir les pages gratuites de feuilletage pour Ruby Langford Ginibi à l'adresse http://www.austlit.edu.au/run?ex=ShowAgent&agentId=A(C2, et pour Patrick White à l'adresse http://www.austlit.edu.au/run?ex=ShowAgent&agentId=A)]m.

<span id="page-3-4"></span><sup>&</sup>lt;sup>15</sup> Voir http://www.austlit.edu.au:7777/design/index.html. Notre modèle sous-jacent de base de donnée n'est pas public. Le manuel interne d'AustLit est disponible à l'adresse suivante : http://www.austlit.edu.au/common/manual/WorksContents.html et le Thesaurus AustLit à l'adresse : http://www.austlit.edu.au/run?ex=ShowThes.

avec des métadonnées en Dublin Core ou en RDF<sup>16</sup>. À l'exception de la base Oracle à laquelle nous avons eu accès grâce à la licence de notre Université, tous les logiciels que nous avons utilisés sont libres. AustLit tourne sur une station de travail Sun Microsystems Blade-1000, sous logiciel d'exploitation Solaris.

Au début de la phase d'implémentation, nous pensions que les principaux risques résidaient dans la complexité qu'il y a à concevoir une base de données qui fasse appel aux modèles FRBR, INDECS et Harmony avec toutes les nombreuses relations que nous avions dégagées, et dans les performances probables d'une base de données hautement normalisée (c'est-à-dire, comportant plusieurs millions de « sujets »). Par la suite il s'est avéré que cela ne posait pas autant de problèmes que nous l'avions redouté, et l'équipe de développement a été très satisfaite des résultats de la conception et des performances de la base de données. Le travail de conception de la base de données a débuté en juillet 2000, et dès mars 2001 la base de données était conçue, la plupart des données avaient été converties, les principaux éléments de l'interface de saisie avaient été développés, et le personnel d'AustLit provenant de huit institutions réparties sur l'ensemble de l'Australie était formé et commençait à travailler dans le nouveau système.

#### **Implémentation : conversion des données**

l

Cela dit, ce n'a bien sûr pas été une mince affaire que d'implémenter le modèle FRBR et les autres éléments du modèle AustLit qui interfèrent avec lui, tels que les représentations d'événements et d'agents. Les principaux problèmes d'implémentation n'avaient pas grand-chose à voir avec les modèles que nous avions choisis : la plupart de ces problèmes se seraient posés quels que soient les normes et les modèles de données choisis. Nous avons largement sous-estimé le risque qu'il y avait à faire migrer vers la nouvelle structure toute une série de bases de données existantes qui ne reposaient pas sur des normes. Avec chaque nouvelle base de données nous étions confrontés à de nouveaux problèmes et il nous était impossible de réappliquer les solutions employées pour la conversion précédente !

Nous avons également été confrontés à d'importants problèmes liés à l'interprétation des FRBR et aux aspects pratiques de l'implémentation. De toute évidence le modèle met l'accent sur une « monographie entière » (bien qu'il puisse être utilisé pour d'autres types d'œuvres, tels que des spectacles). L'implémentation d'AustLit a été compliquée du fait qu'une petite partie seulement des notices AustLit cadraient avec ce modèle, puisque AustLit comprend une grande variété de textes qui ne sont pas des monographies (comme des poèmes isolés, des comptes rendus, des articles…), et des assemblages complexes de textes (comme des recueils de poèmes et des regroupements d'œuvres d'un même auteur).

Toutefois, comme on pourrait s'y attendre dans toute sorte de catalogue ou d'index, l'immense majorité des notices AustLit ont des relations linéaires très simples (une œuvre, une expression, une manifestation) dont la conversion s'avère relativement aisée. Nos méthodes de conversion ont évolué au fur et à mesure de l'avancement de nos travaux, avec à la clé un assez grand nombre d'erreurs, dont aucune cependant n'était irrécupérable. Notre méthodologie de conversion était, dans ses grandes lignes, la suivante :

- Toutes les notices qui semblaient ressortir à la catégorie la plus simple en termes de relations (après vérification sur l'auteur, le titre et l'édition commerciale) étaient traitées au moyen d'une succession de feuilles de style pour transcoder les données dans le schéma XML d'AustLit ;
- Toutes les notices qui contenaient sans ambiguïté des données de relation de traduction étaient automatiquement rattachées à l'œuvre adéquate aux niveaux expression et manifestation ;
- Toutes les notices qui semblaient ressortir à des expressions multiples d'une œuvre (après vérification sur l'auteur, le titre et l'édition commerciale) étaient mises de côté. Elles étaient

<span id="page-4-0"></span> $16$  À la date de rédaction de ces lignes, les encodages disponibles sur l'interface AustLit comprennent : HTML (par défaut), le schéma XML dans toute sa glorieuse complexité, une représentation en texte brut, et un encodage conçu pour l'exportation rapide de notices AustLit complexes vers des bases de données bibliographiques simples et « nivelées ».

ensuite examinées par des bibliothécaires et des indexeurs formés au modèle FRBR, et on a élaboré toute une série d'outils Web très efficaces qui permettent au personnel de fusionner plusieurs notices en une seule notice d'œuvre, de créer de nouvelles expressions au sein de notices d'œuvres, et de fusionner des informations relatives à l'expression et à la manifestation lorsqu'elles étaient redondantes.

#### **Implémentation : interface de saisie et suivi de formation du personnel**

L'interface de saisie d'AustLit associe étroitement les divers éléments du modèle (œuvre, expression, manifestation) et les éléments d'interface : le personnel travaille sur une seule « notice » qu'il peut modifier à loisir et qui reproduit visuellement les « emboîtages » inhérents au modèle : par exemple, telles manifestations données appartiennent à telle expression ; telles expressions appartiennent à telle œuvre. L'interface de saisie fait largement appel aux outils de rédaction de scripts et à l'interface DOM (Document Object Model) fournies par Internet Explorer version 5.5 (ou une version plus avancée). Cela signifie que les agents qui travaillent sur AustLit n'ont pas besoin de logiciel client, que les coûts de démarrage sont minimes (on n'a besoin que d'un PC de puissance raisonnable, d'IE5.5 ou une version plus avancée, et de l'accès à un réseau), et que le personnel dispose d'une grande souplesse dans le choix du niveau de notice, des événements et des attributs avec lesquels ils souhaitent travailler. Comme le nombre d'événements et d'attributs que le personnel peut saisir est considérable, des « masques de saisie » distincts sont mis à la disposition du personnel ; ils comportent les événements et les attributs le plus souvent associés à tel ou tel type d'œuvre, de forme ou de genre (le masque de saisie « poésie », par exemple, est le seul à proposer automatiquement le champ de saisie de l'attribut d'œuvre « incipit poétique »).

La mise à niveau du personnel d'AustLit pour travailler dans le modèle FRBR a constitué une priorité pour l'équipe de développement. Une fois qu'ils se sont familiarisés avec le modèle, les agents ont beaucoup apprécié la possibilité de représenter les œuvres dans un contexte riche. Ils aiment beaucoup l'interface de saisie qui leur donne de nombreux choix quant à la manière de décrire les œuvres et les auteurs – dans bien des cas ils peuvent entrer des informations qui avaient toujours été « sous la main » lors de la description des ouvrages, mais qu'il n'était tout simplement pas possible de représenter dans les anciens modèles de données.

AustLit dispose en outre d'une interface de correction très efficace. Le besoin de revenir sur des notices d'œuvres devrait diminuer avec le temps<sup>17</sup>, mais l'interface donne toujours la possibilité de s'assurer que les notices sont aussi cohérentes que possible – notamment dans les domaines où il faut prendre des décisions liées à la structure des FRBR. Les principes fondamentaux du modèle sont facilement compris par les professionnels. Il faut toutefois ajouter que la distinction entre de nouvelles expressions et de nouvelles manifestations d'œuvres peut s'avérer réellement délicate. L'application du modèle au « monde réel » de la description des exemplaires en main débouche sur d'interminables débats au sein du personnel d'AustLit, et nécessite aussi bien un recadrage régulier de la part des responsables de contenu que des révisions et des extensions mûrement réfléchies du manuel. Il va de soi que l'incohérence des pratiques de catalogage ne saurait se limiter à la description par les FRBR<sup>18</sup>, et il est probable que lors de futures implémentations à grande échelle on tolérera un certain niveau d'incohérence.

L'accent mis dans l'interface de saisie sur la possibilité de naviguer d'une entité à l'autre en suivant des liens efficacement modélisés et encodés témoigne de l'importance que revêt l'utilisation des fichiers d'autorité dans AustLit. Cette interface exige bien plus de « choix » entre des événements et

l

<span id="page-5-0"></span><sup>17</sup> Et, il faut bien le reconnaître, dans la mesure où le contrôle qualité fait partie des attributions des Responsables de contenu d'AustLit, qui sont aussi très impliqués dans bien d'autres aspects de l'élaboration d'AustLit, la relecture des notices n'a pas été tout à fait aussi poussée qu'on l'aurait souhaité.

<span id="page-5-1"></span><sup>18</sup> Voir Hegna, Knut et Murtomaa, Eeva, 2002, « Data mining Marc to find : FRBR ? », disponible à l'adresse http://folk.uio.no/knuthe/dok/frbr/datamining.pdf, pour de piquantes descriptions des divergences auxquelles ils ont eu à faire face entre pratiques de catalogage dans leur étude portant sur des œuvres-clés de la littérature !

des attributs décrits dans des autorités que ce n'est le cas dans une interface classique de catalogage. À titre d'exemple de cette focalisation sur les autorités, citons le fait que toutes les données de lieu – qu'il s'agisse du lieu de naissance d'un auteur, du sujet ou du cadre d'une œuvre, ou d'un lieu d'édition – doivent être sélectionnées à partir du thesaurus d'AustLit. Ce thesaurus repose sur l'utilisation des topic maps, ce qui veut dire qu'il est possible de retrouver, par exemple, tous les auteurs nés dans la région environnante de Victoria, appelée Gippsland (la ville précise où les auteurs sont nés est reportée dans les notices d'auteurs, mais la topic map « Gippsland » regroupe tous les noms de villes du Gippsland). Si l'équipe de développement a certes eu des échos défavorables de la part de catalogueurs extérieurs à AustLit face à cette obligation de faire largement appel aux fichiers d'autorité plutôt que de saisir directement leurs propres données, les agents qui travaillent dans le système, eux, ne semblent pas prendre ombrage de cette forme de « dirigisme ». C'est sans doute parce que l'ensemble du personnel avait bien conscience de tous les problèmes générés au cours du processus de conversion par la quasi-absence de fichiers d'autorité efficients dans les bases de données préexistantes.

Il faut toutefois ajouter que la plupart des bibliothécaires et bibliographes professionnels qui travaillent sur AustLit sont de vrais spécialistes, qu'ils travaillaient auparavant loin du monde des catalogues, et qu'ils ont une connaissance très poussée du sujet qu'ils traitent. Il est donc difficile de savoir si le modèle et l'interface seraient aussi volontiers acceptés par d'autres groupes de catalogueurs. Cependant, au cours de la phase de conversion et de nettoyage de la base, un certain nombre de bibliothécaires professionnels extérieurs au « cercle » AustLit ont été recrutés sur contrat, et n'ont éprouvé aucune difficulté à se faire à l'environnement de travail des FRBR et à l'interface AustLit.

#### **Implémentation : l'interface utilisateur**

l

Tout au long de l'élaboration de la base de données AustLit et de l'interface utilisateur, l'équipe s'est demandée avec inquiétude comment présenter aux utilisateurs ces concepts, nouveaux, d'œuvre, expression et manifestation. Ces notions paraissaient trop complexes pour pouvoir être exprimées sur une interface Web, d'autant plus qu'il nous fallait pour nous-mêmes continuer de pouvoir établir des diagrammes et verbaliser des relations. Nous avons délibérément mis de côté l'élaboration de l'interface pour l'utilisateur final jusqu'à une phase très tardive du projet – nous ne voulions pas que les besoins de l'interface « déterminent » notre modélisation. Mais dans la mesure, bien sûr, où le personnel d'AustLit s'est mis à utiliser l'interface de saisie et que celle-ci a nécessité en retour une interface très simple de « vue utilisateur » à leur usage, l'itération des éléments de l'interface utilisateur de base s'est déroulée sur plusieurs mois, en partie en réponse aux demandes du personnel même.

Ce qui ne nous a pas empêchés de nous faire beaucoup de soucis quant à la représentation des relations FRBR dans notre graphisme final. Nous ressentions un réel besoin de mettre en valeur les regroupements d'expressions et de manifestations. Quand nous avons commencé à travailler avec notre graphiste, nous avons imaginé toutes sortes de « solutions » visuelles extrêmement lourdes pour rendre compte de ces regroupements. Nous avons expérimenté diverses manières de faire figurer les expressions dans des « blocs » de différentes couleurs ; de faire explicitement référence à des formats de tableaux en traçant des « cellules » autour des expressions et des diverses manifestations à l'intérieur de ces expressions ; de réunir les expressions au moyens de colonnes en couleurs disposées sur les côtés ; de jouer sur la typographie. Ce qu'il y a eu d'intéressant dans tout ce processus, c'est que quand nous avons fait nos premiers essais sur des cobayes externes<sup>19</sup>, nous nous sommes rendu compte que les utilisateurs n'avaient pas besoin d'indicateurs aussi explicites pour comprendre les relations entre œuvres, expressions et manifestations. Pour finir, nous avons opté pour des solutions visuelles « légères » telles que lignes de pointillés et de tirets, et pour des mentions toutes simples telles que « Cette œuvre a paru dans x versions différentes » ou « Cette version de cette œuvre a été

<span id="page-6-0"></span><sup>19</sup> Selon une bonne vieille méthode qui a fait ses preuves, nos premiers cobayes ont été puisés dans nos propres familles.

éditée x fois ». Bien que nous n'ayons pas encore pu lancer d'enquête élaborée sur les réactions des utilisateurs<sup>20</sup>, il semble que ces manières de faire soient bien acceptées.

À l'instar de l'interface de saisie, l'interface utilisateur d'AustLit associe étroitement le modèle FRBR à la couche de présentation. Comme toutes les données AustLit sont en XML, l'interface fait appel à une feuille de style XSL pour les rendre lisibles par les utilisateurs : cette feuille de style est aisément modifiable. Après avoir obtenu l'affichage de données sommaires, les utilisateurs peuvent demander à voir des informations qui concernent à la fois les expressions et les manifestations – ils n'ont pas la possibilité de choisir l'affichage simplement d'une notice d'expression. Bien que cela semble avoir très bien fonctionné pour AustLit, nous notons avec intérêt diverses propositions d'affichage des données structurées selon les FRBR, notamment les concepts de « catalogue sur fiches » et de « répertoire arborescent » analogue à Windows qui ont été esquissés par Knut Hegna et Eeva Murtomaa<sup>21</sup>. Au fur et à mesure qu'apparaîtront davantage de bases de données en FRBR, peut-être un OPAC optimal finira-t-il par émerger. Toutefois, avec l'usage sans cesse croissant d'XML et des feuilles de style XSL, il est loisible à chaque propriétaire de base de données de modifier ses couches de présentation en fonction de son public – voire même de produire de multiples formats de présentation pour diverses sections de son public – sans affecter ni les modèles sous-jacents ni l'intégrité des données.

## **Modularité**

l

L'élaboration du Portail AustLit a mobilisé un grand nombre de personnes d'horizons très différents (universitaires, bibliothécaires, bibliographes, programmateurs, spécialistes du Web et graphistes) et issus de neuf institutions différentes de deux secteurs (enseignement de troisième cycle et gouvernement) qui ont dû coopérer ensemble à un projet certes « ambitieux ».Il serait juste de dire que tous ceux qui y ont contribué, ainsi que leurs institutions d'origine, sans oublier d'importants bailleurs de fonds tels que l'Australian Research Council, considèrent le Portail comme une réussite majeure à bien des égards. Mais le fait qu'AustLit constitue une implémentation réussie d'un système reposant sur les FRBR signifie-t-il que d'autres réservoirs d'information, plus importants en volume, peuvent s'aventurer en toute confiance dans cette direction ? Pour répondre à cette question, il faut tenir compte des paramètres suivants :

- Pour une base de données spécialisée, AustLit est de dimensions tout à fait impressionnantes, avec plus de 60 000 descriptions d'agents et près de 400 000 descriptions d'œuvres.
- Les bibliographies nationales et les grandes bases de données commerciales comportent souvent des millions, des dizaines de millions, voire des centaines de millions de notices.
- AustLit ne constitue qu'une seule base de données, avec un seul « point d'entrée » pour la création et la mise à niveau des notices. Ne comportant pas de données locales, AustLit n'a pas à prendre en compte la multitude de problèmes liés à l'**utilisation** des exemplaires.
- Les bibliographies nationales sont d'ores et déjà confrontées à des problèmes très complexes tels que la possibilité pour chaque base de données d'ajouter ses propres données locales – fonction indispensable à la bonne marche des catalogues collectifs et du prêt entre bibliothèques. Cette complexité sera vraisemblablement accrue si les bibliographies nationales ou les catalogues collectifs doivent permettre en outre l'ajout aux notices existantes d'« œuvres » de données relatives à l'expression, à la manifestation et aux exemplaires.

<span id="page-7-0"></span><sup>20</sup> Comme l'équipe AustLit avait prévu qu'il faudrait tester abondamment les aspects pratiques du système, les demandes de financement comportaient un volet sur ce point. Notre bailleur de fonds ayant refusé de financer ce chapitre, le consortium AustLit compte très prochainement se lancer dans une enquête de ce genre en puisant sur ses propres fonds.

<span id="page-7-1"></span><sup>21</sup> Hegna, Knut et Murtomaa, Eeva, 2002, « Data mining Marc to find : FRBR ? », disponible à l'adresse http://folk.uio.no/knuthe/dok/frbr/datamining.pdf, pp. 31-34. La Bibliothèque du Congrès propose un certain nombre d'autres possibilités dans les « Displays for Multiple Versions from MARC21 and FRBR » (voir http://www.loc.gov/marc/marc-functional-analysis/multipleversions.html). Ce travail s'appuie sur le monumental *Functional Analysis of the MARC21 Bibliographic and Holdings Formats* par Tom Delsey, publié en janvier 2002 et révisé en mars 2002 (voir http://www.loc.gov/marc/marc-functional-analysis/home.html).

- Si le personnel d'AustLit est dispersé sur tout un vaste pays, il est relativement réduit, relativement homogène, et très au fait de tout ce qui concerne AustLit.
- L'ensemble des professionnels des bibliothèques doit assurer la cohérence des normes descriptives, et peut à juste titre s'alarmer du degré de « variation » que l'on pourrait trouver dans des systèmes plus complexes reposant sur les FRBR, dans des situations où il est beaucoup moins facile d'imposer une uniformisation des pratiques.
- Les diverses sources qui ont fusionné pour constituer la base de données composite d'AustLit n'étaient pas normalisées et n'obéissaient pas à un ensemble unique de règles et d'encodages. Il **fallait** convertir ces données pour qu'elles puissent être encore utilisées, ce qui constituait une occasion extrêmement motivante et peut-être unique de justifier que l'on consacre d'importantes ressources à ce processus de conversion.
- Les propriétaires de très grosses bases de données (telles que des bibliographies nationales) s'inquiètent beaucoup pour l'énorme investissement que constitue leur passif, se demandant si les ressources requises pour convertir ces données sont justifiées et s'ils peuvent espérer les obtenir.
- AustLit a débuté par un ensemble extrêmement structuré de besoins de recherche, qui a sous-tendu la notion d'un espace unique donnant accès et visibilité à un ensemble de relations complexes au sein d'un groupe d'entités bien plus large qu'il n'est de coutume dans un catalogue de bibliothèque classique. AustLit a dû en outre s'insérer dans un cadre chronologique extrêmement contraignant : il fallait saisir d'urgence l'occasion de mener à bien un projet ambitieux.
- Le monde bien plus vaste des professionnels des bibliothèques de tous les pays doit nécessairement passer plus lentement des catalogues traditionnels sur fiches aux représentations de ces mêmes catalogues en ligne, et de là à des structures encore bien plus complexes, focalisées sur les possibilités de navigation.

## **Conclusion**

L'expérience de ce projet de dimensions relativement modestes ne parviendra certainement pas à convaincre des institutions de grande taille, forcément conservatrices, de faire subir à leurs modèles de données et à leurs normes des changements aussi radicaux. Mais ce qui ressort de l'expérience d'AustLit, c'est que :

- Le modèle FRBR répond à un certain nombre de besoins complexes dans le domaine de l'information, notamment dans des secteurs thématiques où il importe de comprendre le contexte des œuvres ;
- Il est possible d'implémenter des bases de données qui obéissent au modèle ;
- Il est possible de convertir automatiquement une part non négligeable des données préexistantes ;
- Les données préexistantes qui nécessitent une prise de décision humaine peuvent être efficacement converties, à condition que le personnel soit doté des bons outils ;
- Les bibliothécaires, indexeurs et bibliographes professionnels peuvent facilement être formés à travailler avec le modèle, et à l'adopter avec enthousiasme quand ils en voient les avantages ;
- Les bases de données en FRBR peuvent avoir un temps de réponse tout à fait acceptable :
- Il est facile d'implémenter des interfaces utilisateur.
- Et surtout, peut-être, les utilisateurs de cette base de données en FRBR trouvent à la fois utile et compréhensible la manière dont les informations relatives à des œuvres reliées les unes aux autres leur sont présentées.

## Translations by Patrick Le-Boeuf.